ABAQUS swiftcomp GUI is really convenient for irregular cell computing. But I have a few questions that are very confusing. I hope to get your help. As shown in the figure below, the equivalent 1D stiffness matrix cannot be imported into ABAQUS, but the equivalent 2D and 3D stiffness matrix can succeed. It bothers me when I want to make a macroscopic beam model.Feature Tools Plug-ins Help 1?

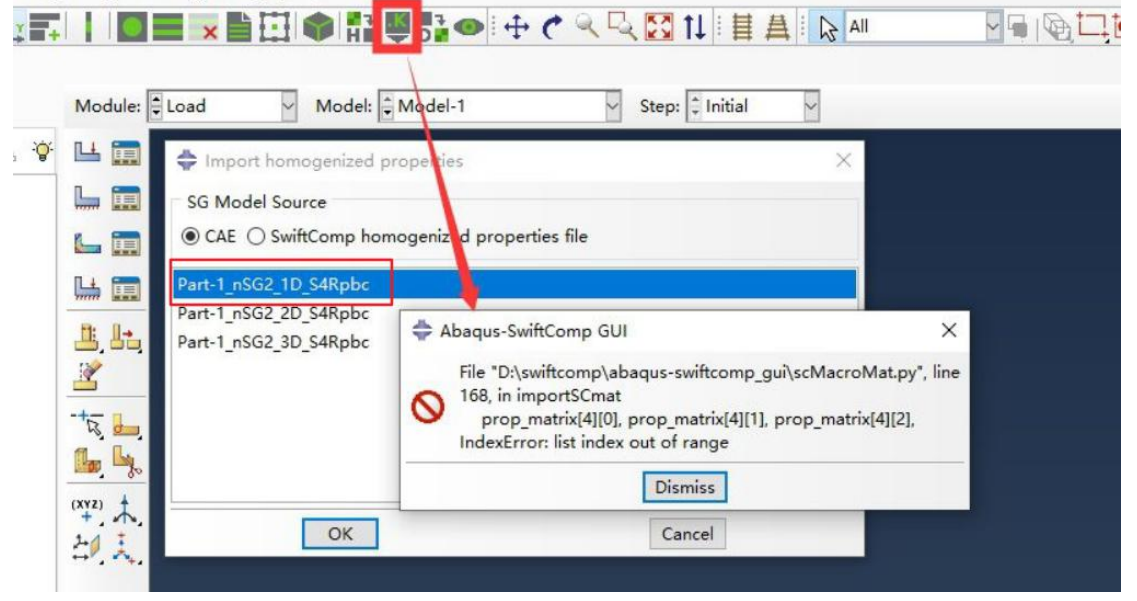